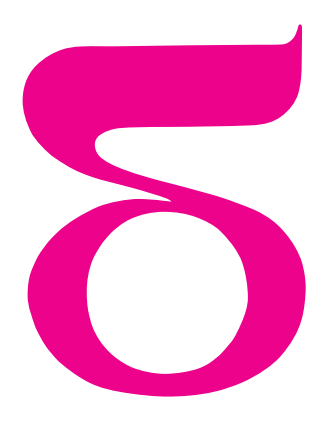

## mata della

## **Słowna kwota**

- Wujku! Przyjmiesz mnie na lato do pracy w twoim biurze?
- A co ty potrafisz robić z prac biurowych, Tomku?
- Bezbłędnie liczę: w głowie, na kalkulatorze i w arkuszu kalkulacyjnym.
- A potrafisz programować komputery w Pascalu?
- Przecież tego się uczyłem na informatyce.

– Mamy tu taki program, który wystawia rachunki, napisany właśnie w Pascalu, ale on nie jest skończony. Brakuje mu części drukującej słownie kwotę rachunku. Potrafiłbyś to zaprogramować?

– Spróbuję. Jeśli na przykład wystawiacie rachunki od jednego złotego do tysiąca złotych, to musiałbym wpisać całe tysiąc możliwych kwot – głośno myśli Tomek.

– Nie bój się. Nie jest tak źle. Nasze rachunki nie przekraczają dwudziestu złotych. Ale za to na końcu trzeba dodawać w odpowiednim przypadku: *złoty*, *złote* lub *złotych*.

– Zaraz nad tym pomyślę – powiedział Tomek, pisząc swój program:

```
procedure SlownaKwota1(zlotych: integer);
```

```
begin
  case zlotych of
    0: write('zero');
    1: write('jeden ');
    {... i tak dalej ... }
    20: write('dwadzieścia ');
```
end;

if zlotych = 1 then write('złoty ')  $\{$ ost. cyfra 1} else if (zlotych >=2) AND (zlotych <= 4) then write('złote')  $\{2,3,4\}$ else if (zlotych = 0) OR (zlotych >= 5) then write('złotych ') $\{0,5,6,7,8,9\}$ end;

– Teraz będzie dobrze. Możesz połączyć swój kod z naszym programem do wystawiania rachunków.

Jakiś czas potem wujek znowu zwraca się do Tomka:

– Wiesz, nasz program obsługuje teraz również inne rodzaje zleceń, więc czy mógłbyś rozszerzyć możliwości programu, by mógł drukować rachunki o wartości do tysiąca złotych?

– Oj, to będzie dla mnie nudna robota. Chociaż? – Tomek zastanawia się chwilę. – Przecież suma do tysiąca złotych składa się z trzech niezależnych części: setki, dziesiątki i jedności. I mój program też tak muszę skonstruować.

Jak powiedział, tak zrobił.

Drzwi mieszkania otworzyły się szeroko i pojawił się w nich Tomek: – Wiesz mamo! Wujek mnie bardzo pochwalił, że tak mu udoskonaliłem

jego program wystawiający rachunki.

– No to brawo! Twoja pierwsza praca i od razu sukces. To może teraz zjesz obiad?

– Nie, jeszcze szybko rozwinę ten program, by liczył dla nawet bardzo dużych kwot. Zacznę od zrobienia z programu dla wujka procedury, która zależnie od parametrów będzie po każdych trzech cyfrach odmieniać: złote, tysiące, miliony, a nawet miliardy.

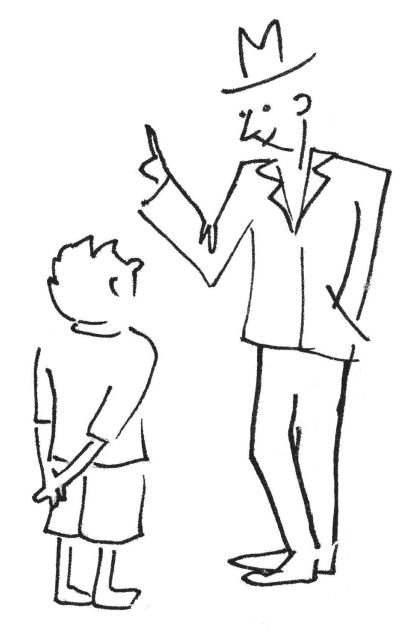

```
procedure NaSlowa(Liczba: integer; Pojedyncza,Od2do4,Od5do9: string);
var setki, dziesiatki, jednosci: integer;
begin
  setki := Liczba div 100;
  case setki of
    0:;
    1: write('sto ');
    2: write('dwieście ');
    {... i tak dalej ... }
    9: write('dziewięćset ');
  end;
  dziesiatki := (Liczba - 100*setki) div 10;
  case dziesiatki of
    0:;
    1: write('dziesięć');
    2: write('dwadzieścia ');
    {... i tak dalej ... }
    9: write('dziewięćdziesiąt');
  end;
  jednosci:= Liczba - 100*setki - 10*dziesiatki;
  case jednosci of
    0:;
    1: write('jeden ');
    {... i tak dalej ... }
    9: write('dziewięć');
  end
  if (Liczba <> 0) then
    if (Liczba = 1) then write(Pojedyncza);
    else if (jednosci >= 2) AND (jednosci <= 4) then
      write(0d2do4)<br>
else write(0d5do9);<br>
{0,1,5,6,7,8,9}else write(Od5do9);
  end
end;
```
– Teraz moja główna procedura będzie wyglądała następująco:

procedure SlownaKwota2(zlotych: integer); begin

```
NaSlowa(zlotych div 1000000000, 'miliard ', 'miliardy ', 'miliardów ');
  NaSlowa((zlotych div 1000000) mod 1000, 'milion ', 'miliony ', 'milionów ');
  NaSlowa((zlotych div 1000) mod 1000, 'tysiąc ', 'tysiące ', 'tysięcy ');
  NaSlowa(zlotych mod 1000, 'złotych ', 'złote ', 'złotych ');
end.
```
Po jakimś czasie okazało się, że program Tomka ma jeszcze pewne mankamenty: na przykład kwotę 215 zł wypisuje jako "dwieście dziesięć pięć złotych". Czy pomożesz Tomkowi w odszukaniu i naprawieniu wszystkich niedociągnięć? Upewnij się, że poprawiając nowo odkryte błędy, nie zepsujesz tego, co dotychczas działało!

*Małą Deltę przygotował Andrzej P. URBAŃSKI*

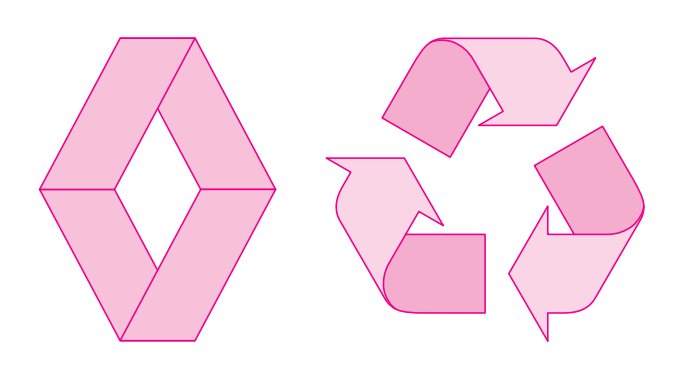

Wbrew rozpowszechnionym opiniom ani logo firmy Renault, ani symbol recyclingu nie przedstawiają wstęgi Möbiusa z klasycznym jednym skręceniem. Ilukrotnie skręcone są stylizowane w tych znakach wstęgi?

**mmm**

Odpowiedź w numerze.